# Process Simulator & ProModel Autodesk Editions

## Class Learning Objectives

- Create a simulation model with Factory Design Utilities that opens directly in AutoCAD/Inventor to start a factory layout
	- o Use Process Simulator Autodesk Edition
- Identify how to create a simulation model from an existing layout
	- o Use ProModel Optimization Suite Autodesk Edition

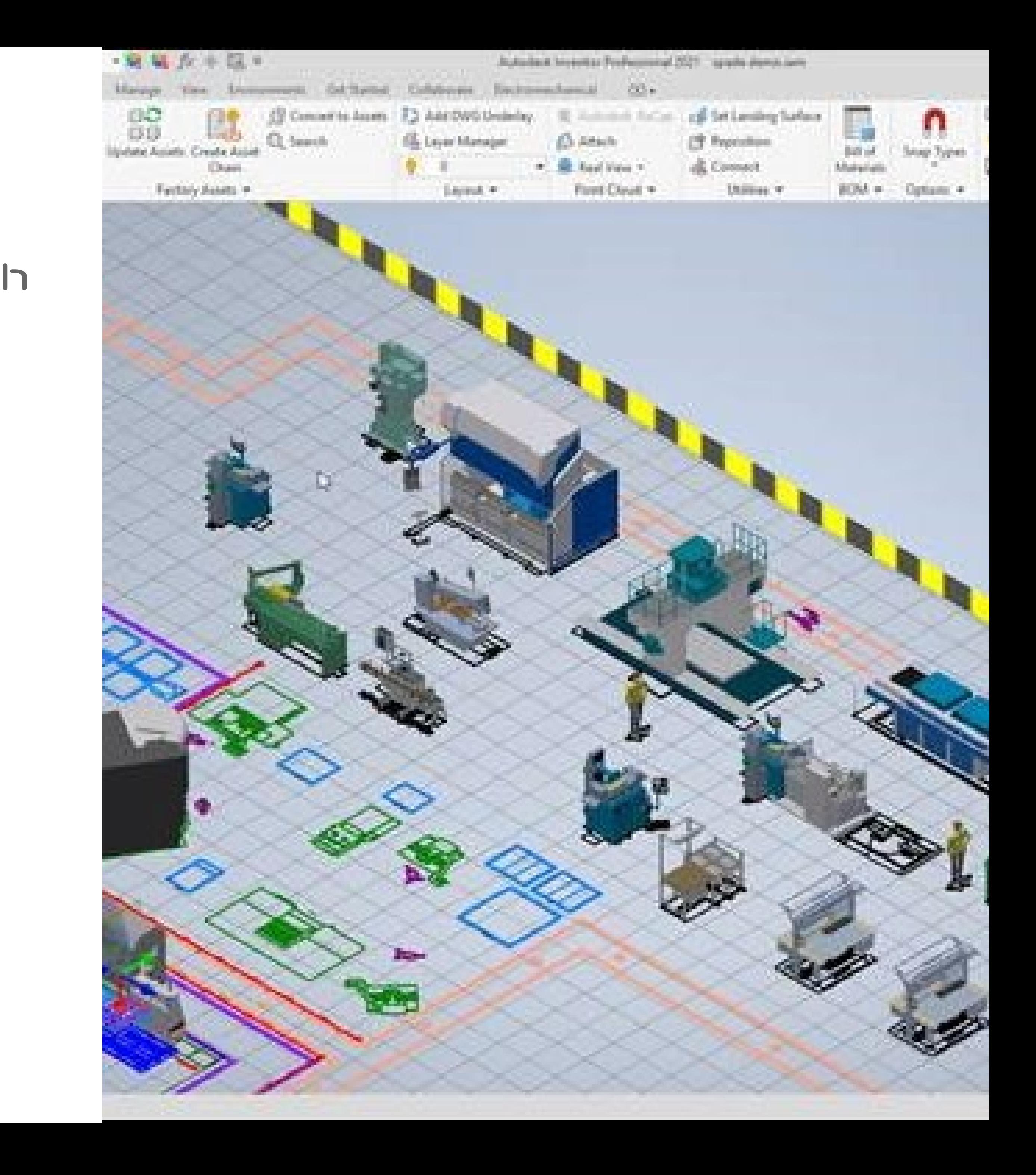

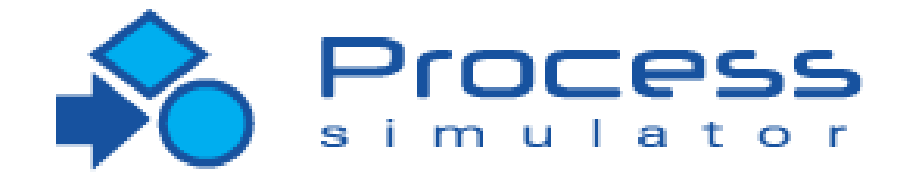

o Process Simulator Autodesk Edition – Microsoft® Visio plug-in to automatically engine, to optimize processes:

- Process Simulator & ProModel Autodesk Editions
	-
	-
	- create and run simulation models directly
	- inside Visio, utilizing the ProModel simulation
		-
		-
		- Syncs to AutoCAD and Inventor
	- o ProModel Autodesk Edition Full-featured
	- simulation software with Autodesk add-in.
	- Detailed spatially accurate visual
		-
		- Simulation ribbon inside of AutoCAD

Utilizes Factory Assets

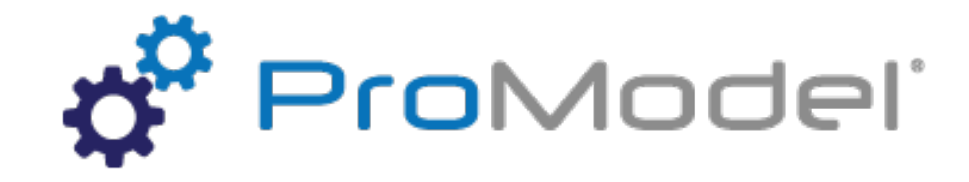

representation of a facility:

#### Get 30-Day **Evaluation Versions** at Apps.autodesk.com

# $B_{\rm F}$  ProModel® Autodesk® Edition.

### Process s im ulator Autodesk® Edition

## ProModel-Autodesk Partnership • Process Simulation Partner of Autodesk

- Integration between Autodesk & ProModel Simulation Tools
- Create Seamless Integration Between Factory Design and Factory Simulation, i.e. Digital Twin

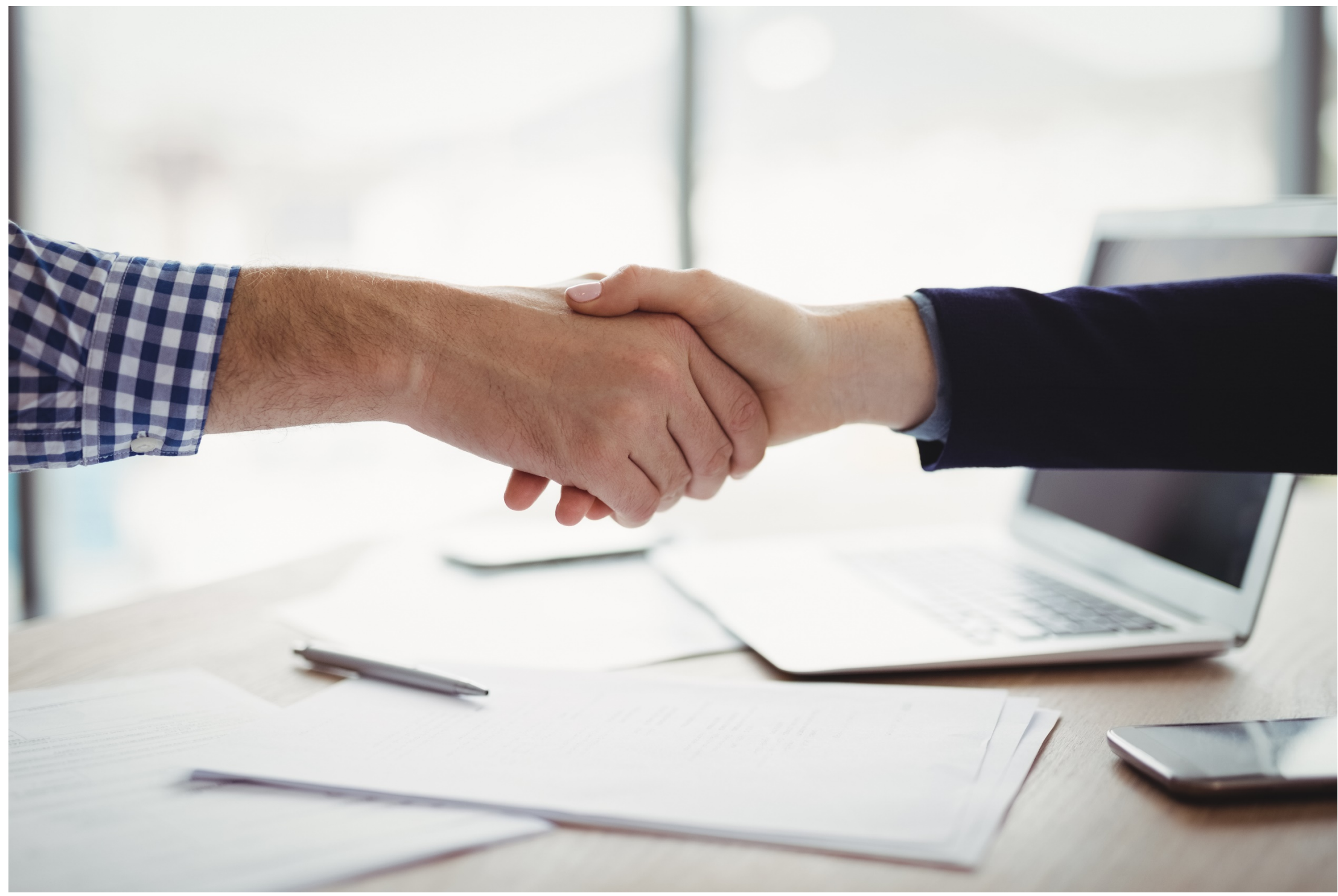

# Autodesk Edition Integration

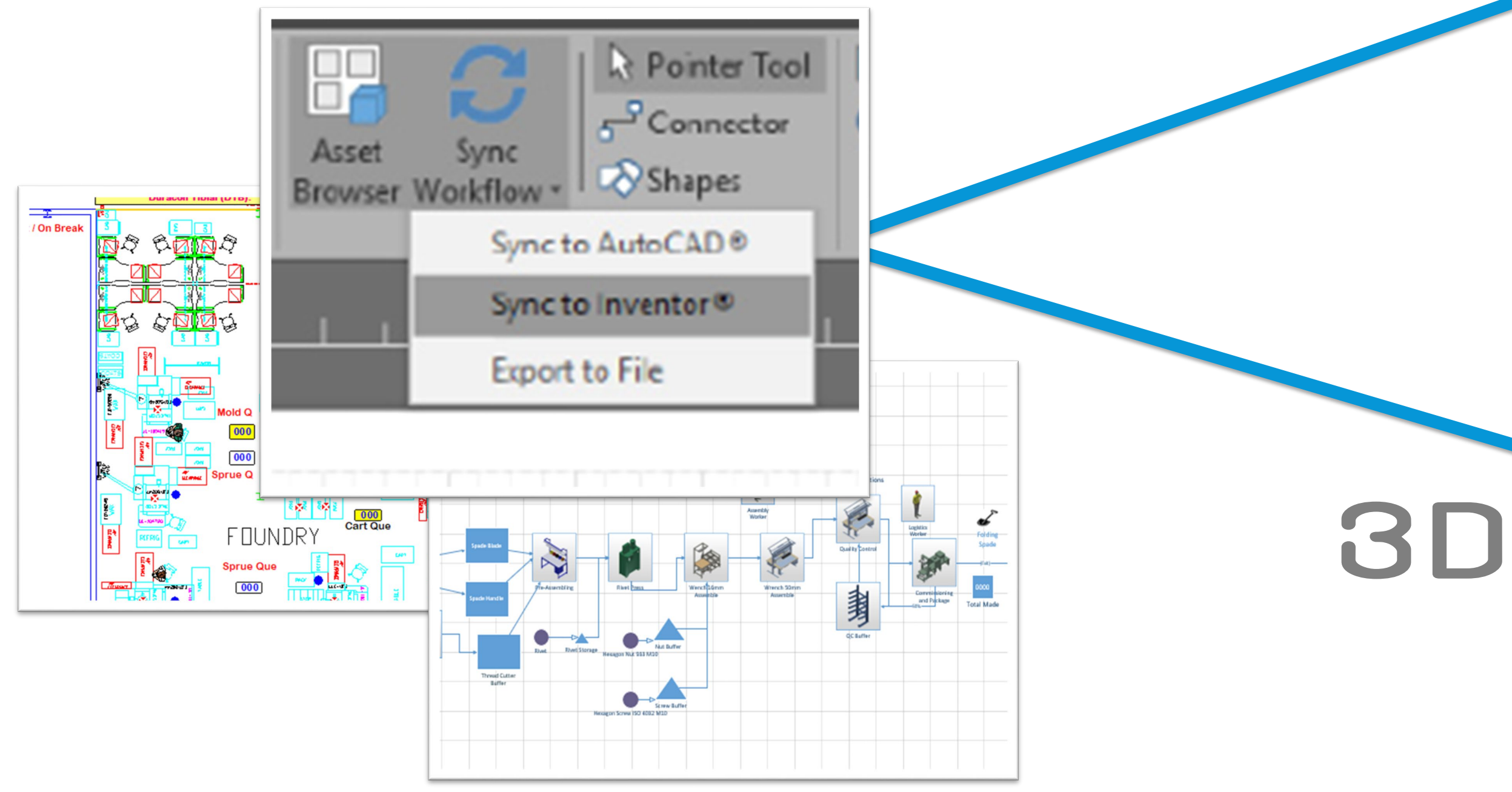

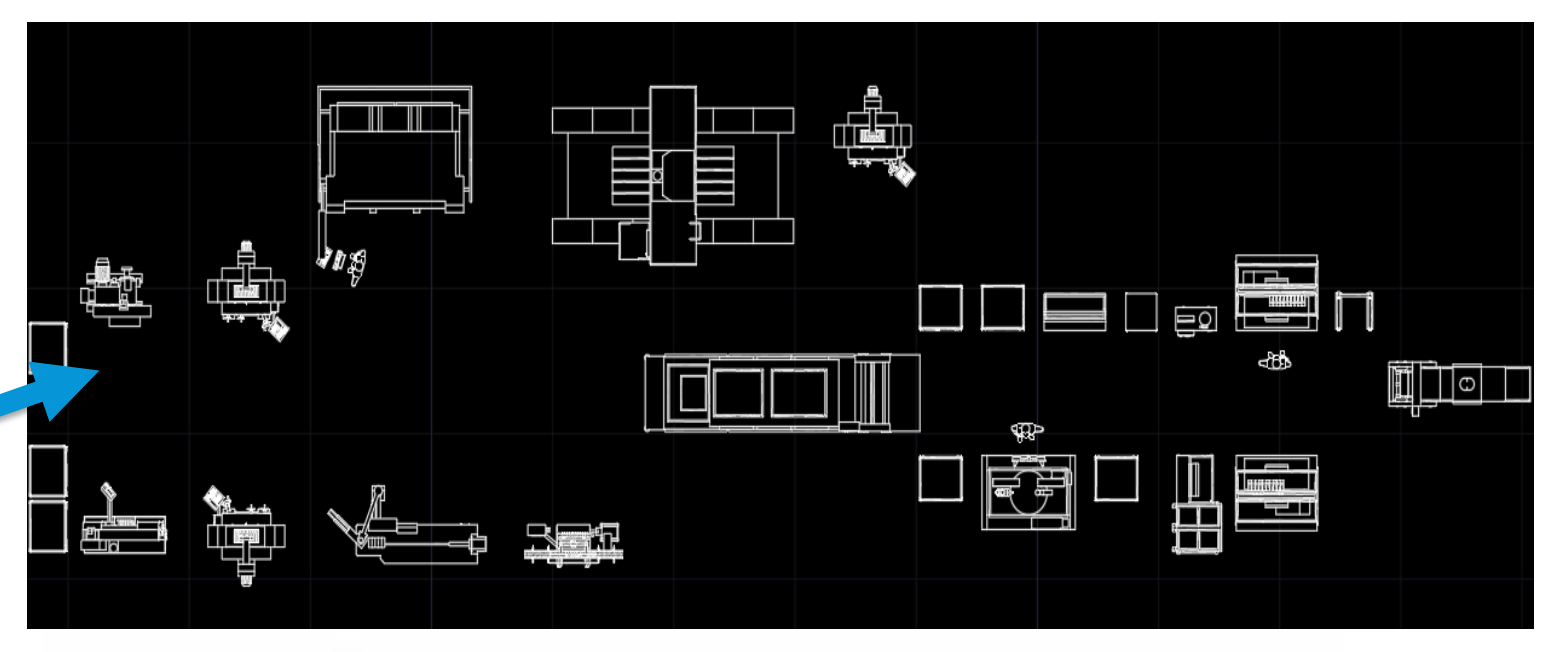

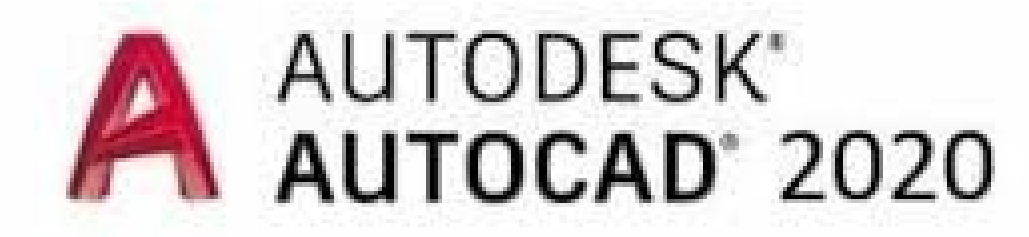

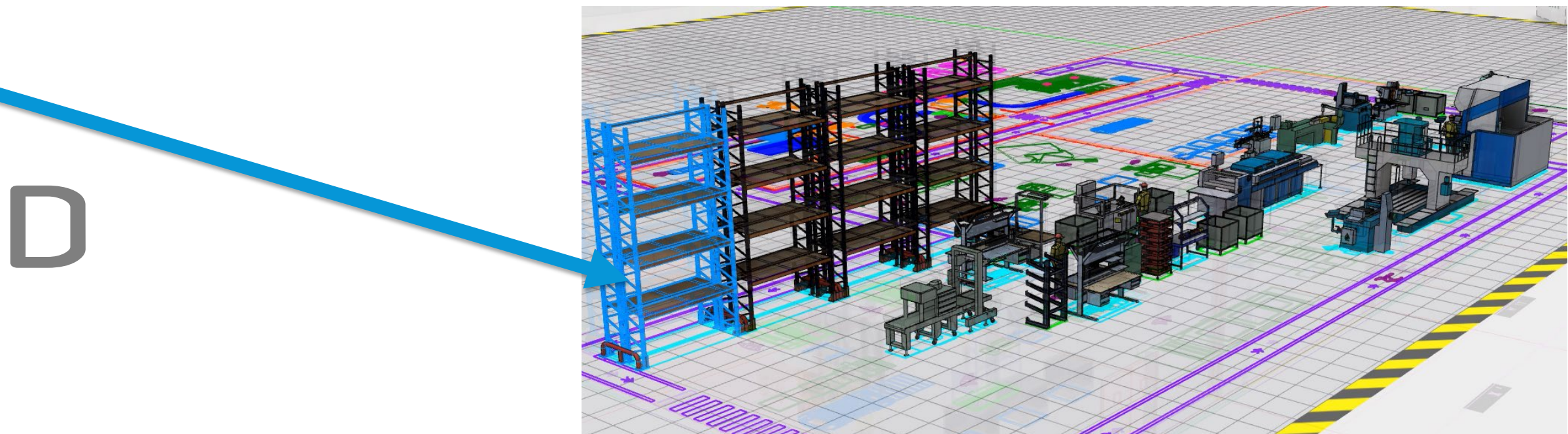

2D

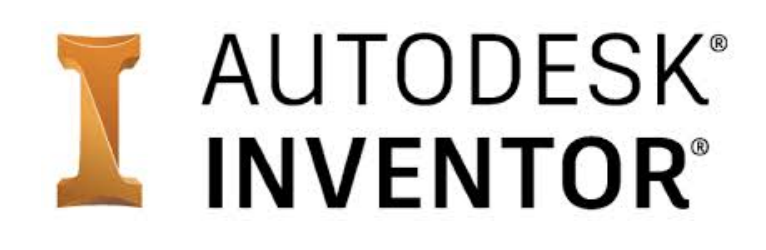

#### Process Simulator & ProModel

# ProModel Autodesk Edition Integration

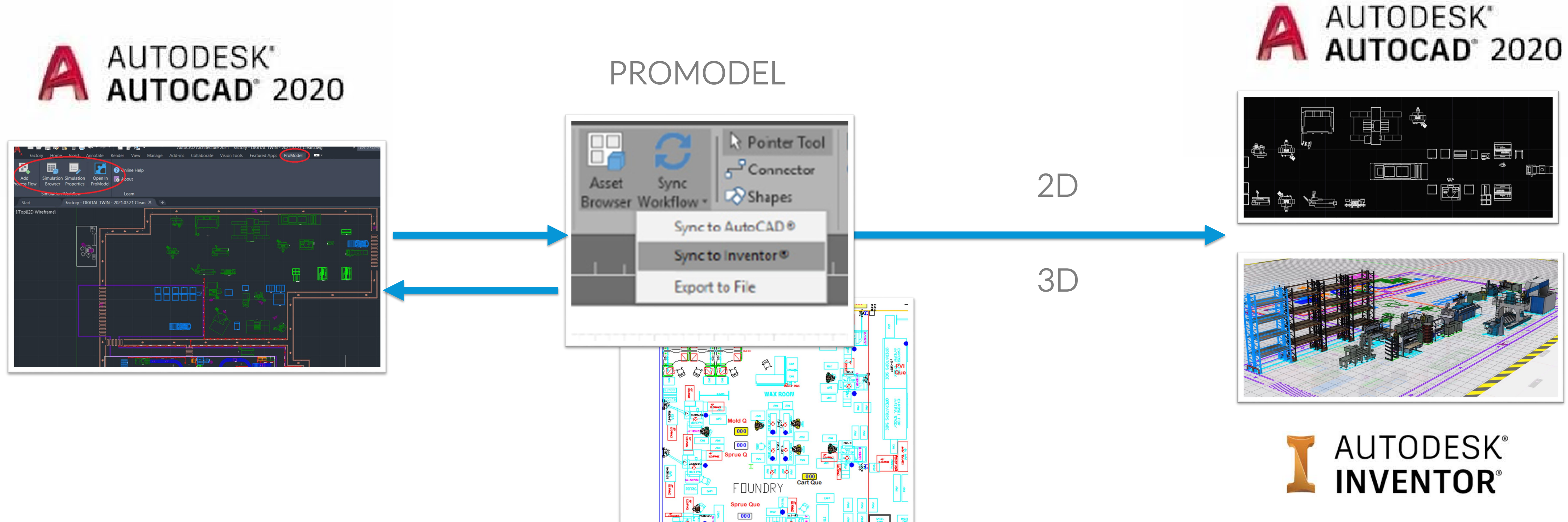

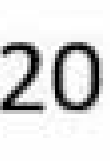

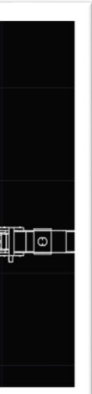

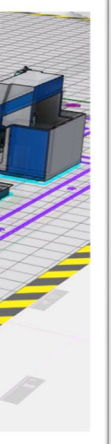

## Class Learning Objectives

- Create a simulation model with Factory Design Utilities that opens directly in AutoCAD/Inventor to start a factory layout
	- o Use Process Simulator Autodesk Edition
- Identify how to create a simulation model from an existing layout
	- o Use ProModel Optimization Suite Autodesk Edition

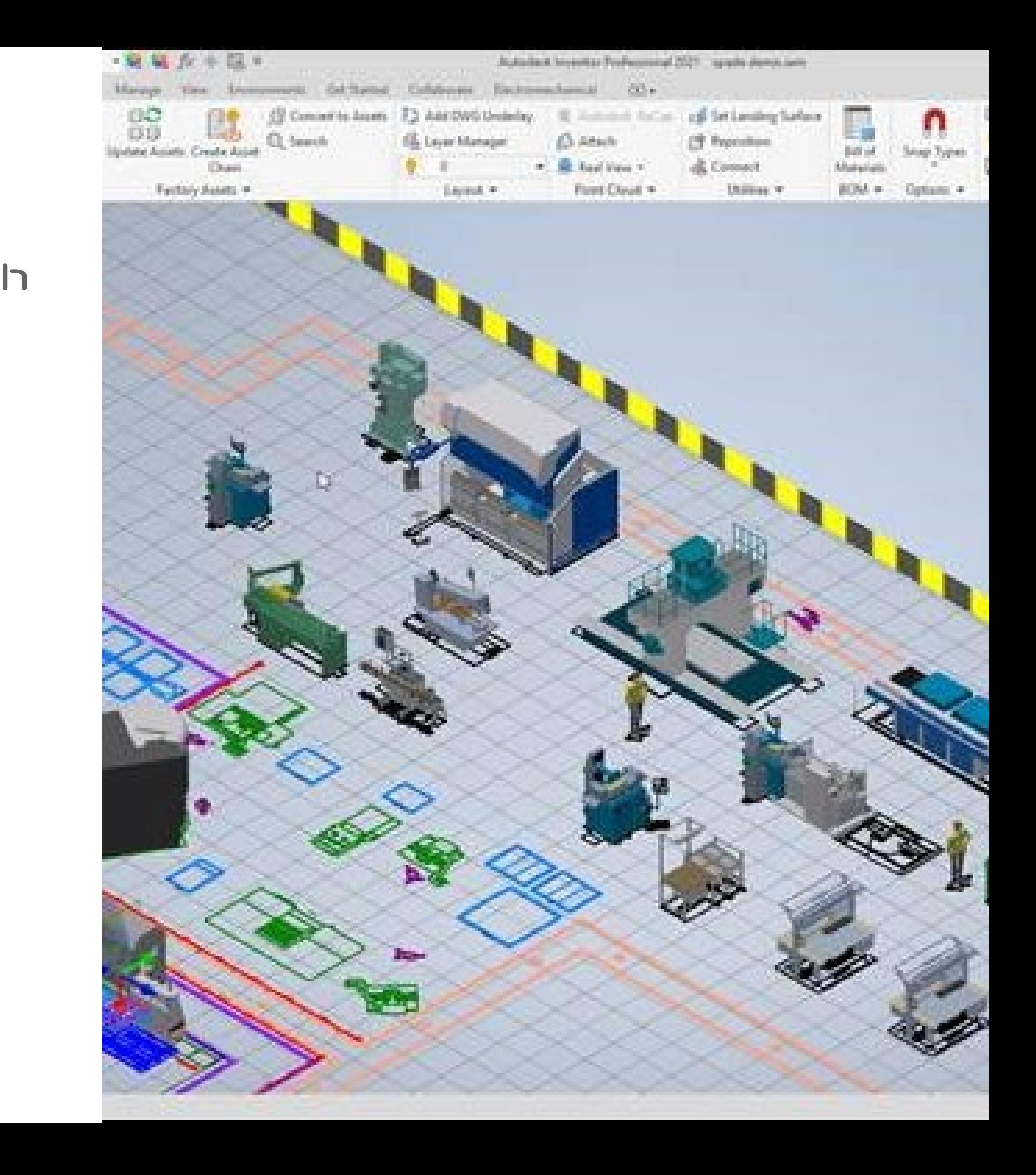

# • For questions or inquiries, please reach out to: oTechnical Questions: Aaron Nelson: [anelson@promodel.com](mailto:anelson@promodel.com)

oLicensing or Inquiries: Andy Schild: [aschild@promodel.com](mailto:aschild@promodel.com)